imię i nazwisko /firma adres nr ewidencyjny PESEL 00000000000 / KRS 0000000000

#### **PEŁNOMOCNICTWO**

Niniejszym ustanawiam *imię i nazwisko/firma* [z siedzibą w miejscowość, wpisana do Rejestru Przedsiębiorców przez Sąd Rejonowy \_\_\_\_\_\_\_, \_\_ Wydział Gospodarczy Krajowego Rejestru Sądowego, pod numerem KRS \_\_\_\_\_\_\_\_ ustanawia] \_\_\_\_\_\_\_\_\_ \_\_\_\_\_\_, nr ewidencyjny PESEL \_\_\_\_\_\_\_\_\_\_\_, [moim] pełnomocnikiem [imię i nazwisko/firma] do udziału w Nadzwyczajnym Walnym Zgromadzeniu, zwołanym na dzień 9 lutego 2023 roku, Immersion Games S.A. z siedzibą w Warszawie, pod adresem: 02-777 Warszawa, ulica Ciszewskiego numer 15, pod numerem KRS 0000687033 oraz do wykonywania na tymże Nadzwyczajnym Walnym Zgromadzeniu Immersion Games S.A. prawa głosu z należących do [mnie / firma] \_\_\_. \_\_\_\_ akcji tejże spółki. Pełnomocnik jest zwolniony z obowiązku zwrotu dokumentu pełnomocnictwa.

imię i nazwisko

\_\_\_\_\_\_\_\_\_\_\_\_\_\_\_\_\_\_\_\_\_\_\_\_\_\_\_\_\_\_\_\_\_

# **Formularz pozwalający na wykonywanie prawa głosu przez pełnomocnika (formularz nie zastępuje dokumentu pełnomocnictwa)**

#### **I. INFORMACJE OGÓLNE**

Niniejszy formularz został przygotowany zgodnie z postanowieniami art.  $402<sup>3</sup>$ § 1 pkt 5 i § 3 k.s.h. w celu umożliwienia wykonywania prawa głosu przez pełnomocnika na Nadzwyczajnym Walnym Zgromadzeniu spółki **Immersion Games S.A.** z siedzibą w Warszawie (dalej zwanej "Spółką")

zwołanym na dzień **9 lutego 2023 roku.**

Stosowanie niniejszego formularza nie jest obowiązkiem akcjonariusza i nie stanowi warunku oddania głosu przez pełnomocnika. Niniejszym formularz nie zastępuje dokumentu pełnomocnictwa.

## **II. DANE MOCODAWCY(AKCJONARIUSZA)**

Imię i nazwisko/firma: Adres: Numer i seria dowodu osobistego/paszportu/numer: KRS: PESEL: NIP:

#### **III. DANE PEŁNOMOCNIKA**

Imię i nazwisko/firma: Adres: Numer i seria dowodu osobistego/paszportu/numer: KRS: PESEL: NIP:

## **IV. INSTRUKCJA DLA PEŁNOMOCNIKA**

Zamieszczone poniżej tabele umożliwiające wskazanie instrukcji dla pełnomocnika odwołują się do projektów uchwał umieszczonych w punkcie V poniżej. Zarząd Spółki zwraca uwagę, że projekty te mogą różnić się od projektów uchwał poddanych pod głosowanie bezpośrednio na Walnym Zgromadzeniu Spółki i zaleca poinstruowanie pełnomocnika o sposobie postępowania w takim przypadku. 

Mocodawca wydaje instrukcję poprzez wstawienie znaku "X" w odpowiedniej rubryce. W przypadku checi udzielenia innych lub dalszych instrukcji Mocodawca powinien wypełnić rubryke "Dalsze/inne instrukcje" określając w niej sposób wykonywania prawa głosu przez pełnomocnika.

W przypadku, gdy Mocodawca podejmie decyzję o głosowaniu odmiennie z posiadanych akcji proszony jest o wskazanie w odpowiedniej rubryce liczby akcji, z których pełnomocnik ma głosować "za", "przeciw" lub ma "wstrzymać się od głosu". W braku wskazania liczby akcji uznaje się, że pełnomocnik upoważniony jest do głosowania we wskazany sposób z wszystkich akcji posiadanych przez akcjonariusza.

### **V. PROJEKTY UCHWAŁ UMIESZCZONE W PORZĄDKU OBRAD WALNEGO ZGROMADZENIA**

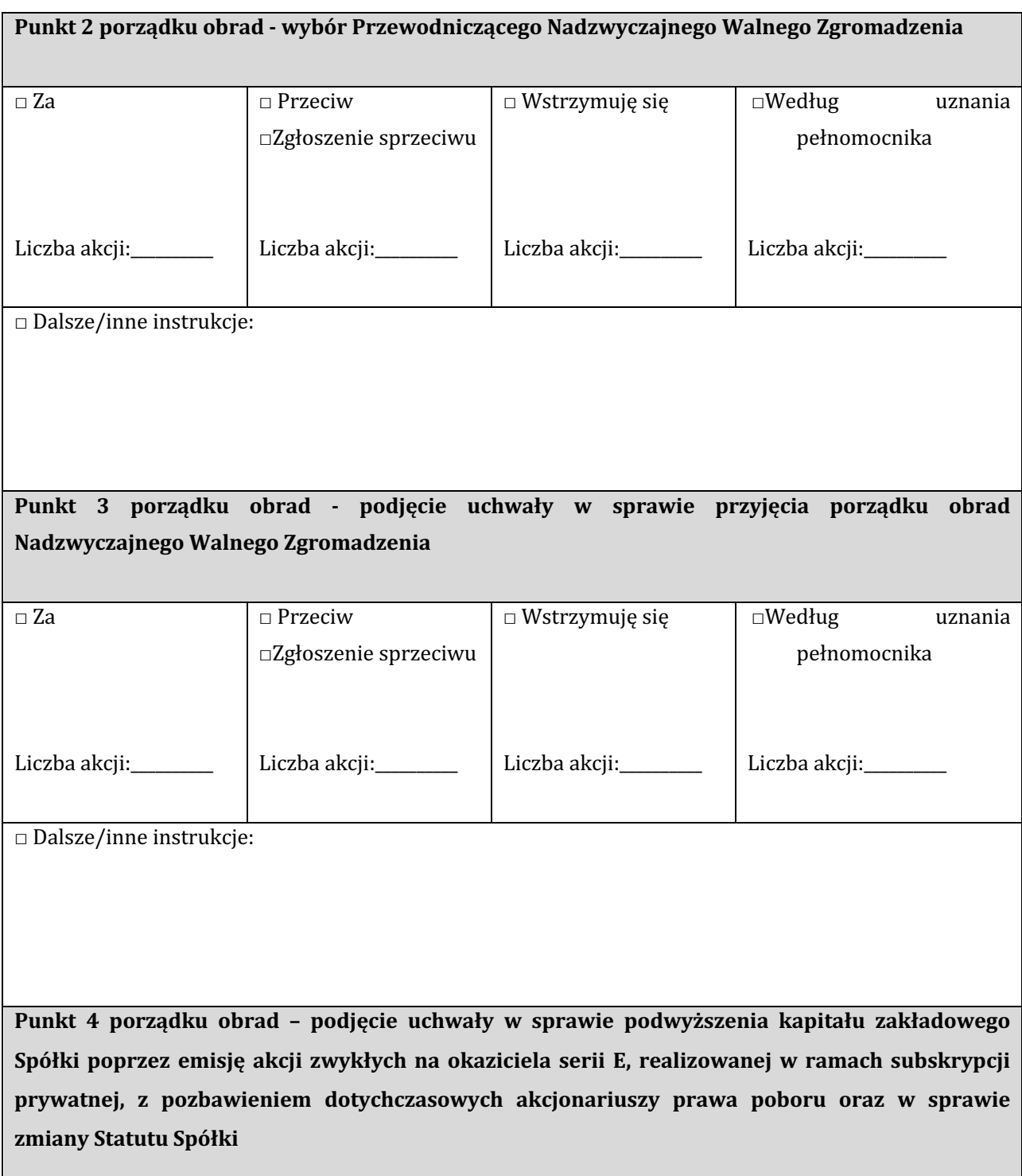

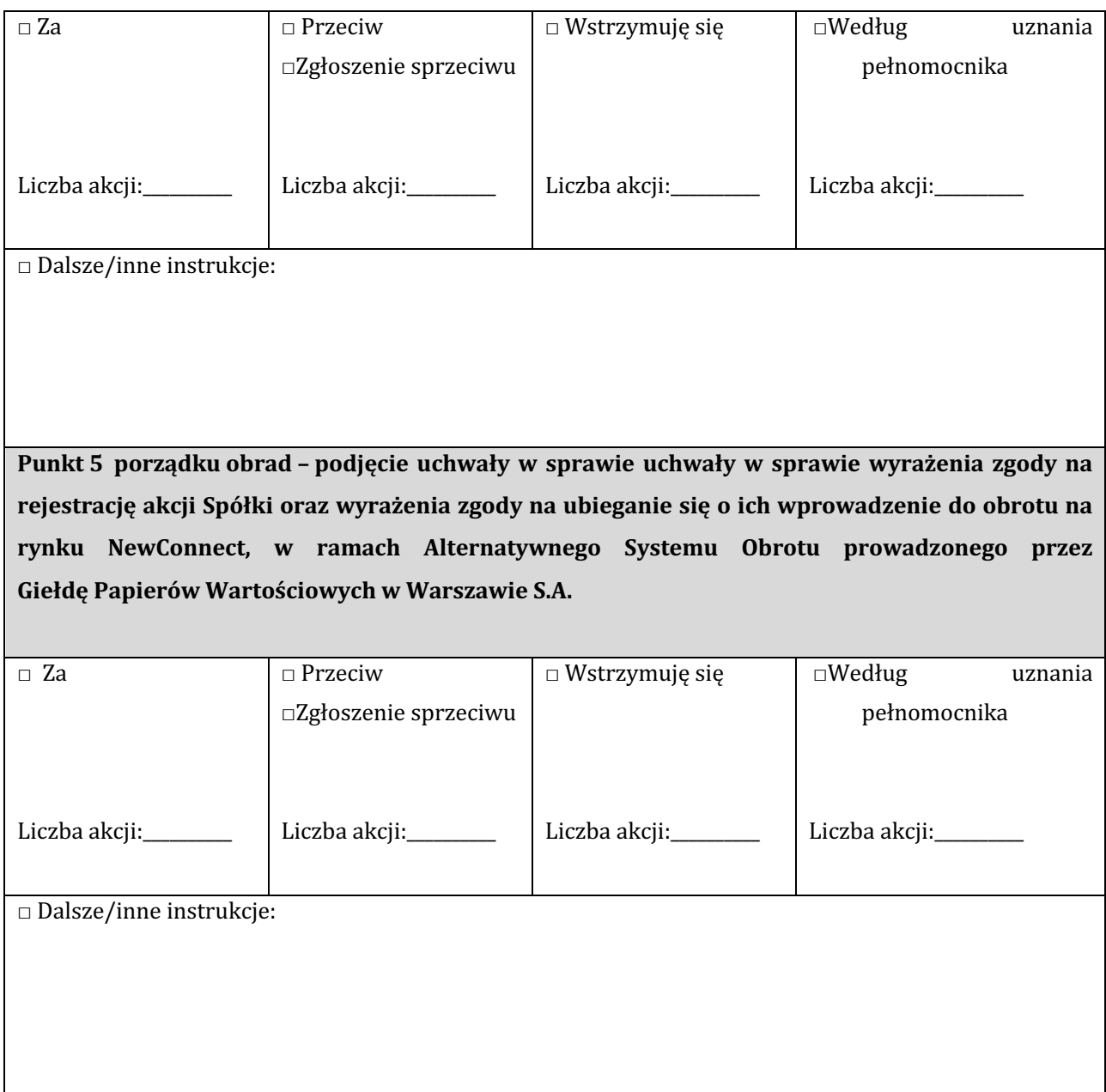